# **IB.TAHO - korekcija obračuna noćne vožnje, novosti V/2012**

### **8.5.2012**

#### **0. Noćna vožnja i radno vrijeme**

IB.TAHO vodi evidenciju o radnim aktivnostima vozača, no za potrebe izrade izvještaja prema propisanim Pravilnicima prati se i dodatno obrađuje i noćno radno vrijeme. Aktualni propisi definiranju noćni rad u intervalu između 00:00 i 05:00. U postavkama sustava moguće je mijenjati aktualno propisan interval i taj se koristi za sve unose do nove promjene. Prema tome, preporuka je postaviti vrijednosti prema aktualnom Zakonu, dakle 00:00 - 05:00

#### **1. Naknadna obrada i korekcija vezana uz noćno radno vrijeme**

IB.TAHO automatski obračunava noćne aktivnosti. No, tijekom 2012. uočen je manji bug u izvođenju programa koji je u nekim slučajevima izazivao pogrešno očitanje noćnih aktivnosti - u konačnici se taj problem manifestirao u samim ispisima evidencije gdje su u nekim slučajevima ispisana trajanja noćnih aktivnosti bila prevelika (na očigled)!

U aktualnoj inačici dodana je mogućnost (FIX dio u postavkama - na slici) da se za određeno vremensko razdobolje izvrši korekcija obračuna ili čak promjena intervala (korisno u slučajevima kada se unosi vrše s pogrešnim postavkama). U glavnom izborniku stavkom *Podaci* - *Postavke* dolazi se u prozor za podešavanje postavki, te tamo u grupi *Digitalni tahograf* klikom na gumb **FX** pokreće tzv. *Fix* modul.

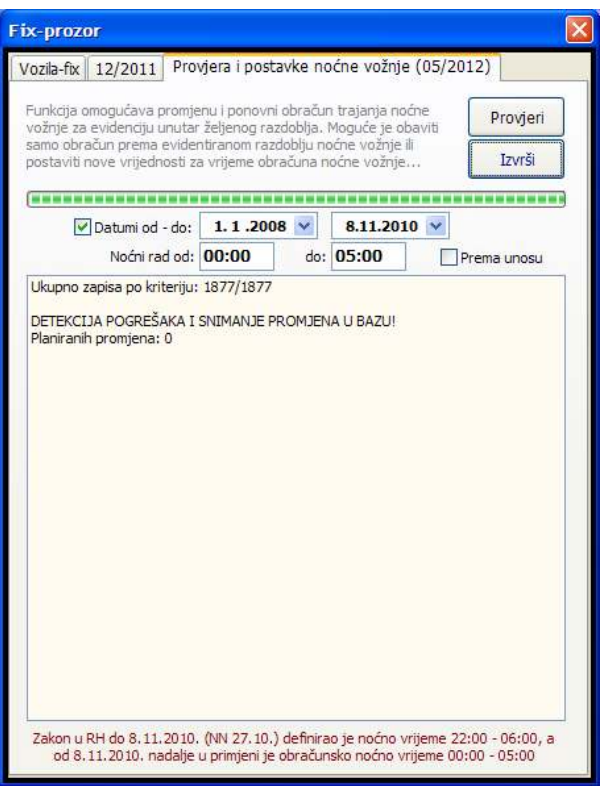

Kao što prikazuje slika, omogućeno je definiranje razdoblja za koje se želi obaviti promjena te definiranje intervala noćnog rada koji odgovara aktualnim propisima.

Klikom na *Provjeri* obavlja se provjera (bez unosa u bazu), a sa *Izvrši* pokreće se ispravljanje i ponovni obračun noćnog rada.

Bitno je naglasiti da se označenom kvačicom *Prema unosu* ne vrše promjene u samoj definiciji intervala obračuna (noćni rad od-do), već se prema podacima važećim u vrijeme unosa obavlja rekalkulacija trajanja noćne vožnje i ostalog rada (u starijoj verziji uočena greška u određenim varijantama obračuna).

U slučaju da postoji potreba da se svi unosi npr. od 1.1.2012. do 1.5.2012. korigiraju na način da im se definira obračunski interval noćnog rada od 00:00 do 05:00, dovoljno je granične datume unijeti u kalendarska polja, označiti kvačicom da se želi obračun po danima, te isključiti kvačicu *Prema unosu*.

#### **22.5.2012**

Vezano uz obračun noćne vožnje, u većini prozora (pregled evidencije, pregled aktivnosti na dan itd.) u novoj inačici su prikazani podaci o važećem obračunu noćnog rada za određeni zapis.

Teoretski, svaki zapis može koristiti različiti način obračuna noćnog rada. No, u praksi se u pravilu te vrijednosti mijenjaju rijetko, u skladu s važećim Pravilnikom.

Do 8.11.2010 (pravlnik od 27.10.2010.) za obračun noćnog rada za vozače vrijedilo je razdoblje od 22:00 do 06:00, no u NN124/10 objavljena je promjena Zakona o radnom vremenu, obveznim odmorima mobilnih radnika... i noćno vrijeme se definira od 00:00 do 05:00 sati!

Sukladno tome, ukoliko evidencija nije usklađena s time, preporuča se korištenje gore opisanog korekcijskog postupka sa sljedećim postavkama:

1. "Stari zapisi", prije 8.11.2010.

Označiti Datumi od-do, postaviti od na prvi datum u evidenciji (npr. 1.1.2008.), završni datum na 26.10.2010. Postaviti polja noćni rad na 22:00 i 06:00, isključiti Prema unosu i klikom na Izvrši provesti korekciju i ponovni obračun noćnog rada.

2. Za nove zapise i nadalje

Označiti Datumi od-do, postaviti 8.11.2010. do danas (npr. 22.5.2012). Postaviti polja noćni rad na 00:00 i 05:00, isključiti Prema unosu i pokrenuti korekciju!

## **Dodatne postavke kod izvještaja o evidenciji radnih sati (NN 43/09)**

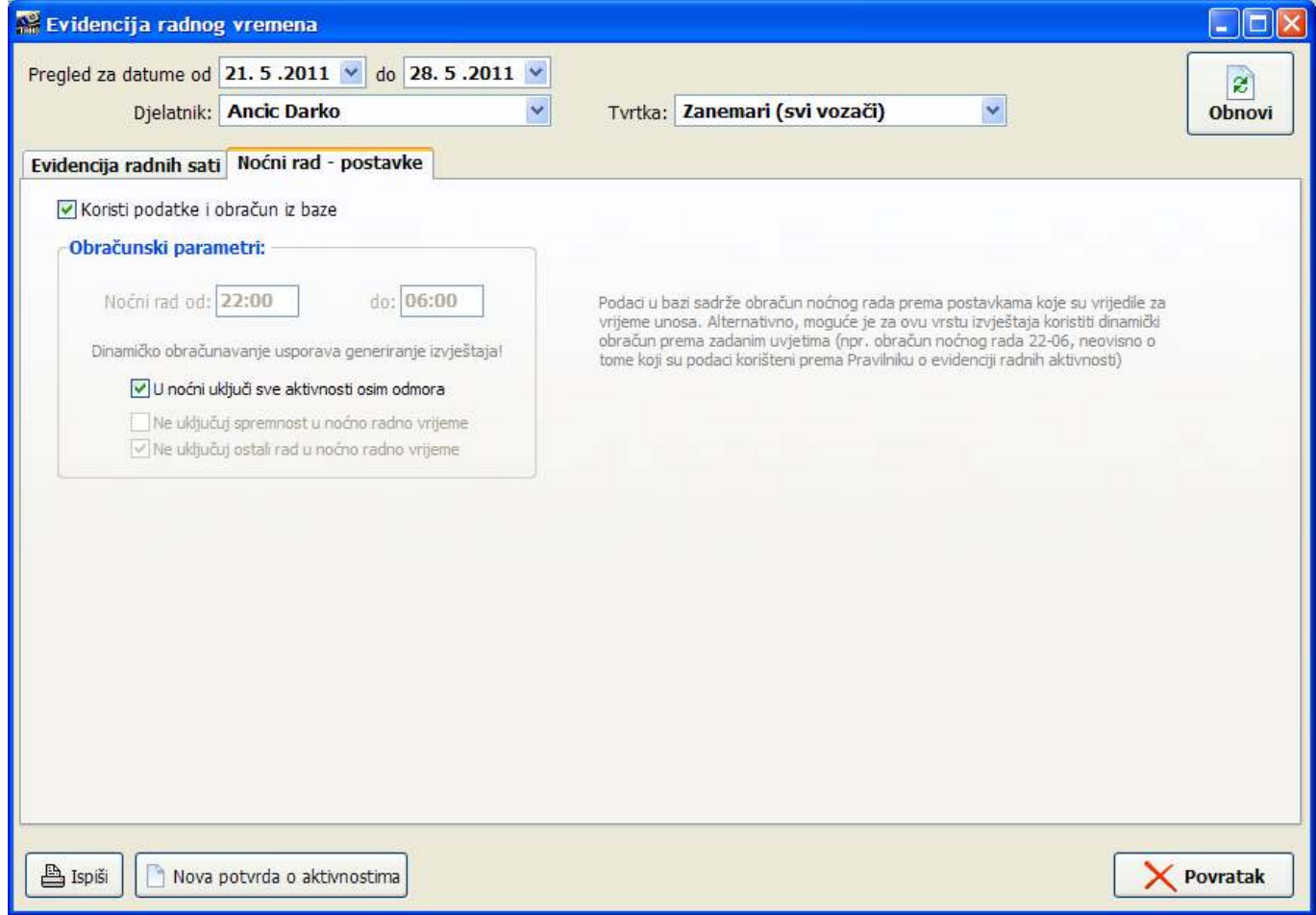

U prozoru za prikaz i ispis propisanog obrasca (NN 43/09) - aktivacija iz glavnog izbornika za *Izvještaji - Evidencija radnog vremena,* dodana grupa Noćni rad - postavke.

Uz uključenu opciju *Koristi podatke i obračun iz baze*, prikaz i obračun je kao i dosad, sukladno unesenim podacima u bazu (obračun noćnog rada prema postavkama kod unosa u bazu). Uz isključenu tu opciju omogućeno je preciznije definiranje uvjeta - od kad do kad se obračunava noćni rad (npr. 00-05, ili 22-06), te dodatno podešavanje uključuje li se spremnost i/ili ostali rad u noćni rad ili ne. Te postavke mogu varirati od tvrtke do tvrtke, pa se ovim putem osigurava veća univerzalnost pri generiranju izvješća.